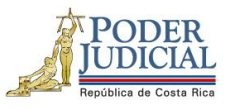

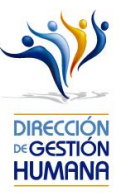

**Nombre del curso: Población con discapacidad** 

## **Código: 2286**

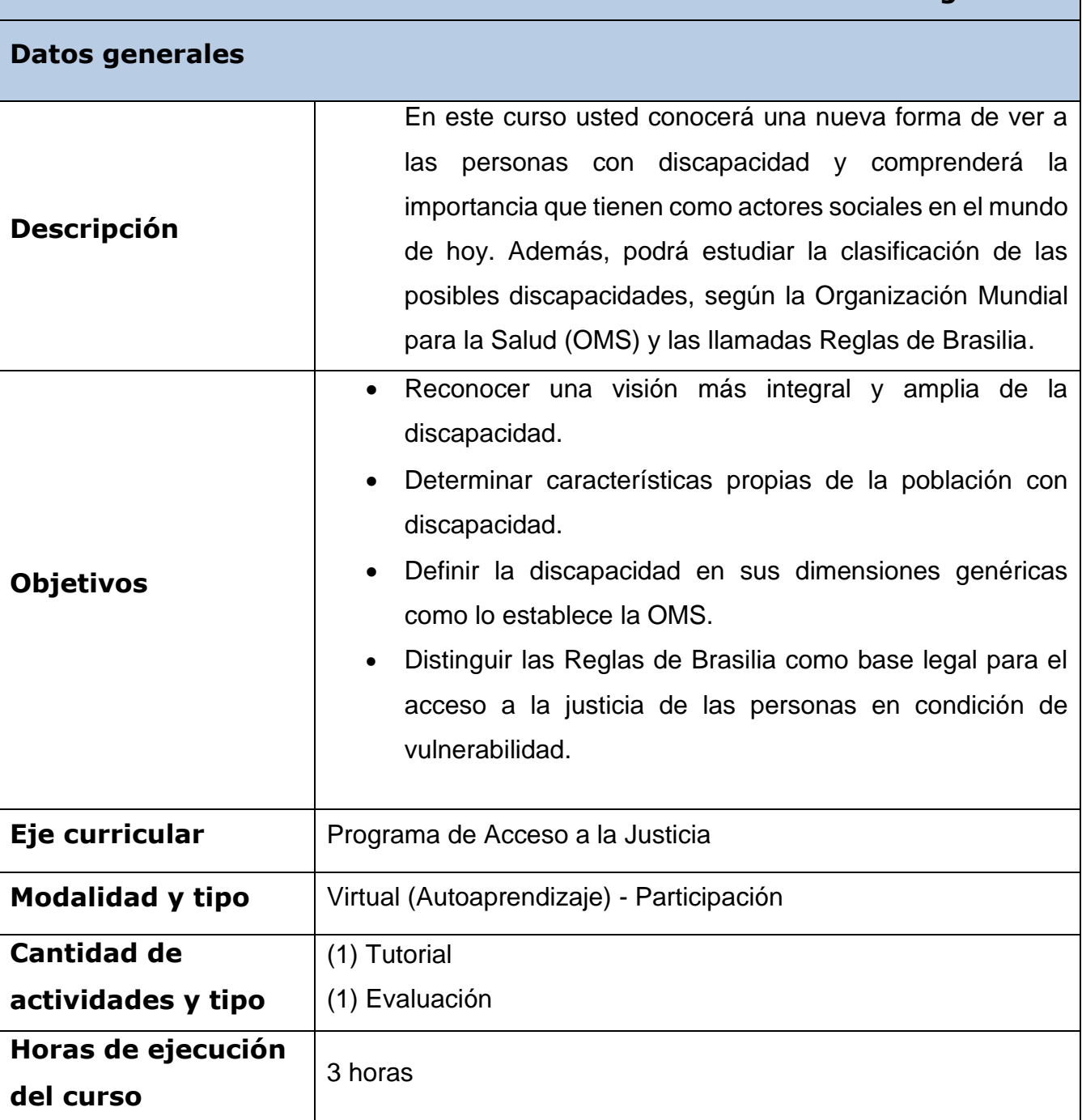

1

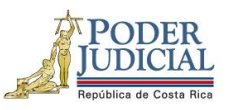

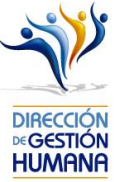

![](_page_1_Picture_137.jpeg)

2

![](_page_2_Picture_0.jpeg)

![](_page_2_Picture_1.jpeg)

![](_page_2_Picture_90.jpeg)

3